# **AUFNAHMEANTRAG**

Gültig ab 01.05.2017, Stand 19.08.2019

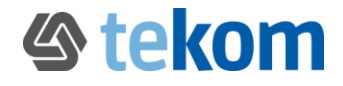

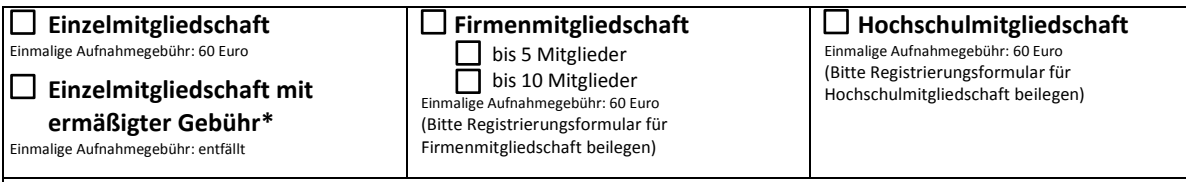

**Die aktuelle Beitragsliste und die Satzung der tekom Deutschland finden Sie unter www.tekom.de/downloads.**

Sie sind Studierende(r), Auszubildende(r), Volontär(in) oder Teilnehmer(in) an Weiterbildungen bei tekom-akkreditierten Ausbildungsinstituten? Dann verwenden Sie bitte den Aufnahmeantrag für Studierende, Auszubildende, Volontäre und Teilnehmer an Weiterbildungen bei tekom-akkreditierten Ausbildungsinstituten.

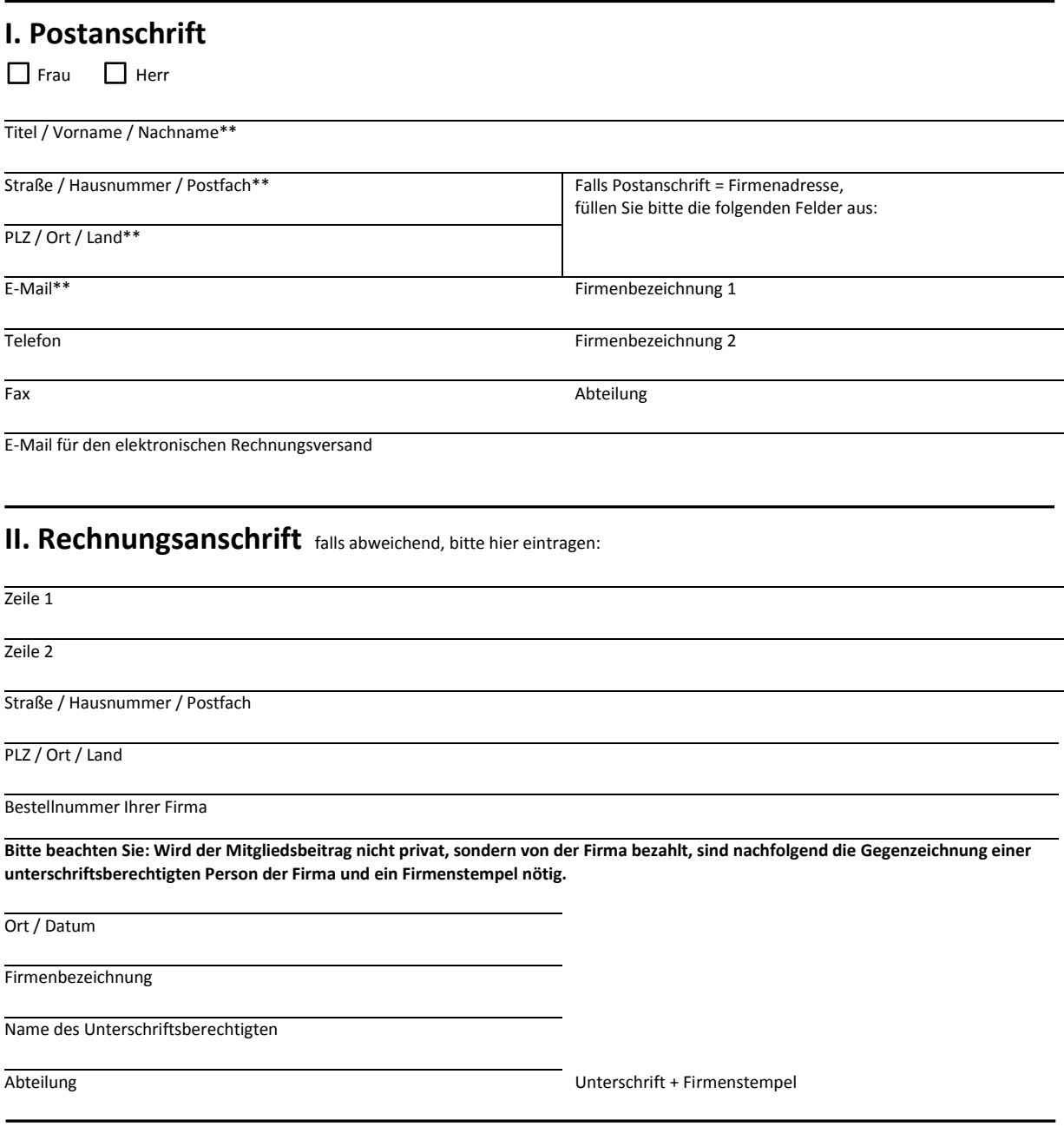

#### **Mitglieder werben Mitglieder:**

Ich wurde geworben von (Vorname, Familienname) tekom-Mitgliedsnummer Prämienwunsch (siehe www.tekom.de)

\* Arbeitslose, Pensionäre und Rentner können gegen Vorlage einer Bestätigung (Fotokopie) eine ermäßigte Gebühr beantragen.<br>\*\* Pitchtfalder diese müssen ausgefüllt werden.

Pflichtfelder, diese müssen ausgefüllt werden.

Kündigungsfrist: 3 Monate zum Ende eines Kalenderjahres.

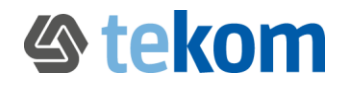

### **III. Erklärungen**

Ich erkläre, dass die Angaben in diesem Aufnahmeantrag der Wahrheit entsprechen, und beantrage hiermit die Aufnahme in die Gesellschaft für Technische Kommunikation – tekom Deutschland e.V. (im Folgenden: tekom Deutschland) entsprechend der eingangs gemachten Angaben für mich selbst/für die von mir vertretene Firma oder Hochschule. Mit Unterzeichnung des Antrags gebe ich ferner folgende Erklärungen für mich selbst oder für die durch mich vertretene Firma/Hochschule ab:

1. Die Satzung erkenne ich als verbindlich an. Die Satzung ist auf dem tekom-Deutschland-WebPortal abrufbar. Gleiches gilt für die durch die Gremien der tekom Deutschland gefassten Beschlüsse und sonstigen Leitlinien der Zusammenarbeit wie der Verhaltenskodex und die Compliance-Regeln der tekom Deutschland.

**2. Ich bin damit einverstanden, dass die von mir gemachten Angaben (im Folgenden: Daten) in der tekom-Deutschland- / tekom-Europe-Mitgliederdatenbank für die Dauer der Mitgliedschaft gespeichert und von der tekom Deutschland zu Zwecken der Vereinsverwaltung und der vereinsinternen Organisation z.B. zur Versendung von Wahlunterlagen, Einladungen zu Mitgliederversammlungen, Mitteilungen über vereinsinterne Veranstaltungen und Leistungen für die Mitglieder und Einladungen der Regionalgruppen verwendet werden. Vereinsinterne Mitteilungen erhalte ich per E-Mail und teilweise mit der Post. Mein Einverständnis schließt auch die Nutzung der Daten durch die tcworld GmbH, dem Servicedienstleister von tekom Deutschland / tekom Europe ein, soweit diese zur Erbringung von Mitgliederleistungen benötigt werden.**

Ort, Datum Unterschrift des Antragstellers\*

**3. Bis zum jederzeit möglichen Widerruf bin ich damit einverstanden, weitere Informationen über neue tekom-Publikationen, Einladungen zu anstehenden Konferenzen (wie z.B. der tekom-Tagung) und Trainingsprogrammen von der tekom Deutschland und der tcworld GmbH, dem Servicedienstleister von tekom Deutschland / tekom Europe, mit der Post, per E-Mail oder telefonisch zu erhalten. Bis zum Widerruf stimme ich zu, dass die tekom Deutschland / tekom Europe und die tcworld GmbH meine Daten zu diesen Zwecken verwendet. Einen Widerruf kann ich jederzeit an die unten angegebenen Kontaktdaten der tekom Deutschland senden. Meine Daten werden nicht an Dritte zu Werbezwecken weitergegeben oder verkauft.**

Ort, Datum Unterschrift des Antragstellers

### **IV. SEPA-Lastschriftmandat**

Bei wirksamer Erteilung eines SEPA-Lastschriftmandats erhalte ich eine Reduktion in Höhe von 7,50 Euro. Der Mitgliedsbeitrag ist zu Anfang des Kalenderjahres fällig. Die Abbuchung erfolgt jeweils Anfang Februar. Das SEPA-Lastschriftmandat kann von mir jederzeit widerrufen werden. Ich ermächtige die tekom Deutschland, den Mitgliedsbeitrag laut gültiger Beitragsliste bis auf Widerruf von meinem Konto (kein Sparkonto) abzubuchen.

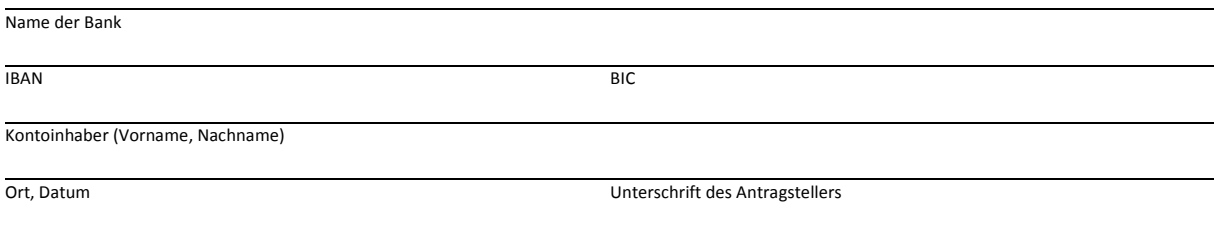

\* Nur mit Ihrer Unterschrift können Sie in die tekom Deutschland aufgenommen werden.

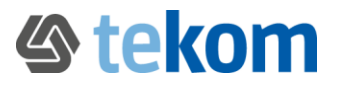

Firmenname und Adresse Titel / Vorname / Nachname

# **V. Freiwillige Angaben zu Ihrer Tätigkeit**

#### **Ihre berufliche Position:**

- $\square$  Geschäftsführer(in)  $\square$  Gruppenleiter(in)  $\square$  Sachbearbeiter(in)  $\square$  Abteilungsleiter(in)  $\square$  Assistent(in)
- 
- $\square$  Freiberuflich / selbstständig (ohne Angestellte)  $\square$  Selbstständig (ohne Angestellten) Selbstständig (mit festen Angestellten) Selbstständig (mit festen Angestellten) Selbstständig (mit festen Angestellten) Senstige
- $\Box$  Lehrer(in) / Hochschullehrer(in)

#### **Die Branche, in der Sie tätig sind (**bitte nur 1 Kreuz):

Um Sie branchenspezifisch ansprechen zu können, benötigen wir Ihre Branche.

#### **A. Erzeugnisse**

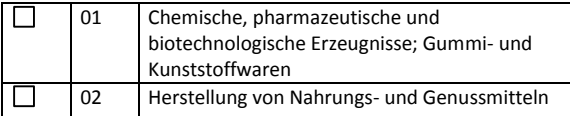

#### **B. Maschinen, Anlagen, Geräte,**

#### **Produktionstechnik**

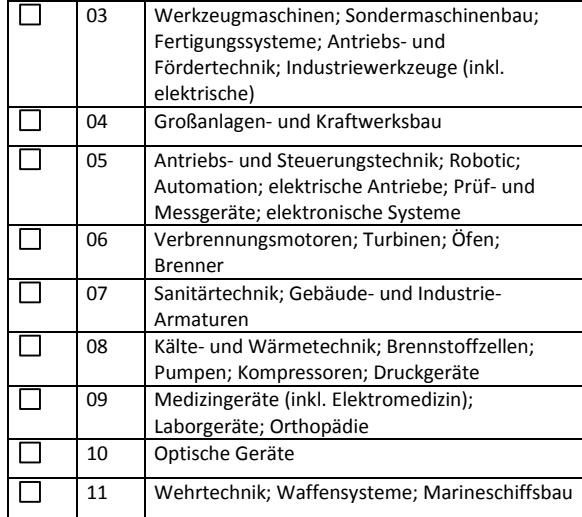

#### **C. Geräte für Endanwender**

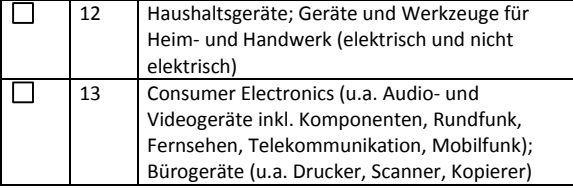

#### **D. Elektrotechnik und Elektronik**

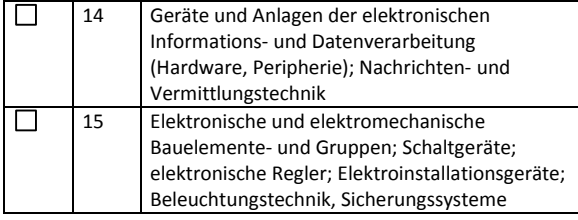

#### **E. Fahrzeuge, Flugzeuge, Schiffe**

 $\Box$  Projektleiter(in)  $\Box$  Assistent(in) <br> $\Box$  Selbstständig (mit festen Angestellten)

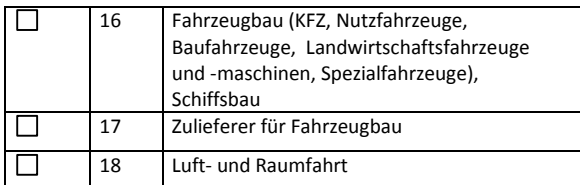

#### **F. Software**

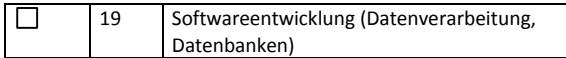

#### **G. Handel, Banken und Versicherungen**

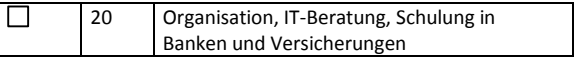

#### **H. Öffentliche Hand**

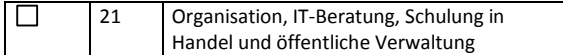

#### **I. Dienstleistung**

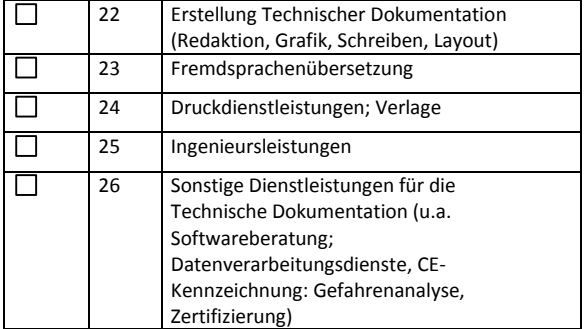

#### **J. Aus- und Weiterbildung**

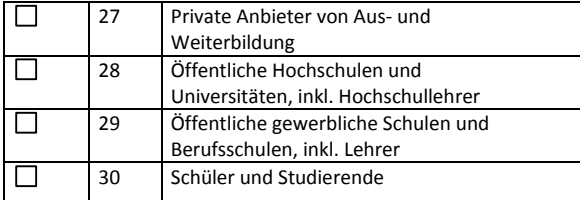

#### **K. Sonstige (bitte Branche eintragen)**

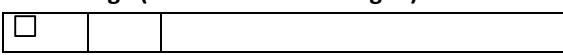

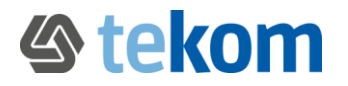

## **Registrierungsformular für die tekom-Firmenmitgliedschaft** Stand: 07.11.2018

Folgende Personen werden im Rahmen der tekom-Firmenmitgliedschaft gemeldet:

Bitte tragen Sie für die kleine Firmenmitgliedschaft bis zu 5 Personen und für die große Firmenmitgliedschaft bis zu 10 Personen ein.

Die unter 1. aufgeführte Person wird als Ansprechpartner der tekom geführt.

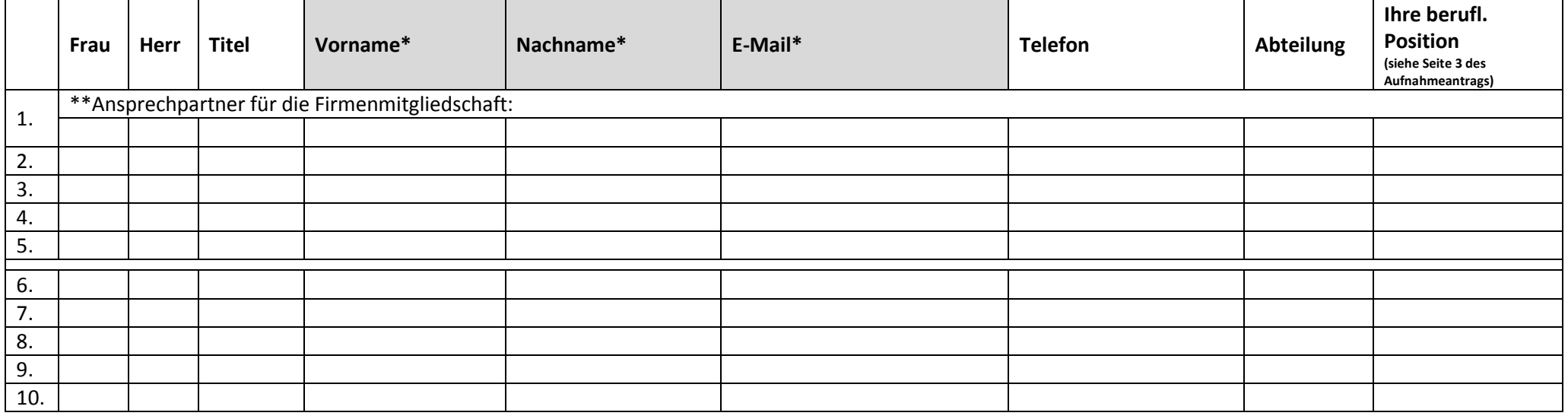

\* Pflichtfelder, diese müssen ausgefüllt werden.

\*\* Falls der Ansprechpartner keinen Mitgliederstatus haben soll, tragen Sie den Namen bitte hier ein:

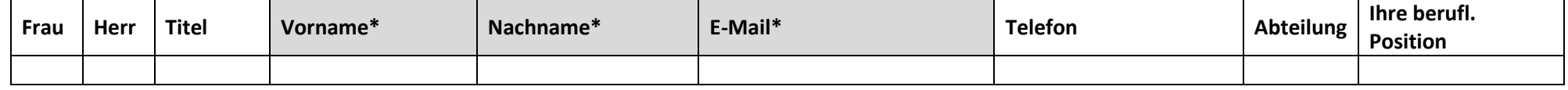

Bitte tragen Sie die Person ein, die Einträge in ,meine tekom' (z.B. Stellenangebote, Dienstleisterdatei) einstellen soll. Diese Person muss als Firmenmitglied gemeldet sein. **Administrator für 'meine tekom':**

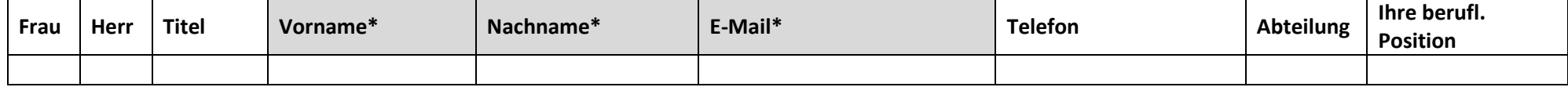

Dieses Formular können Sie zusammen mit dem Aufnahmeantrag eingescannt per E-Mail an info@tekom.de, per Fax an +49 711 65704-99 oder mit der Post schicken an: Gesellschaft für Technische Kommunikation – tekom Deutschland e.V., Rotebühlstraße 64, 70178 Stuttgart